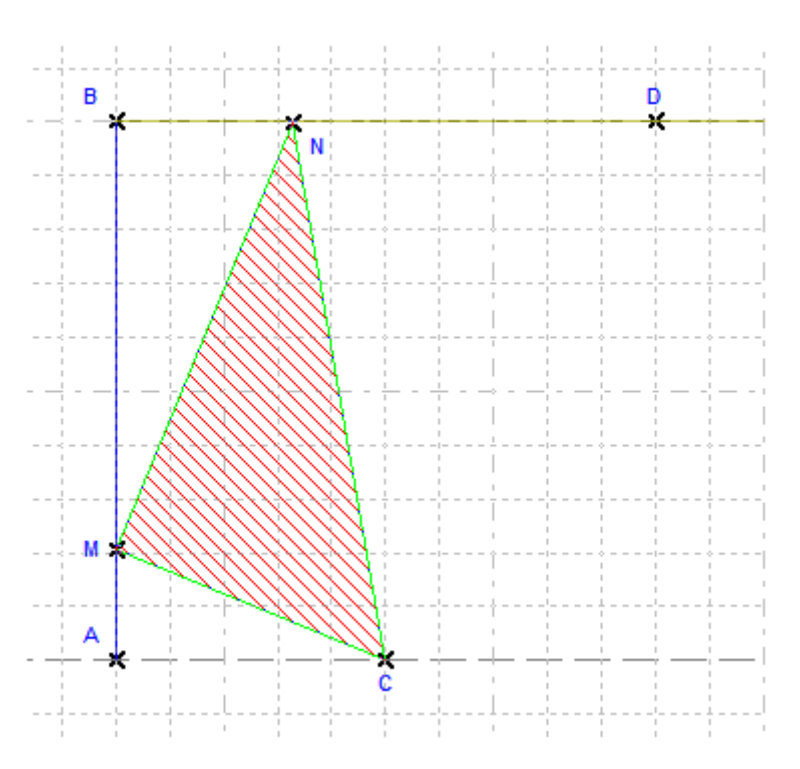

## **Étude d'une voile triangulaire** *utilisation du logiciel Casyopée*

Un navigateur veut fabriquer une voile en forme de triangle rectangle.

Il utilise un cadre fixe CABD dont les dimensions sont  $AC = 5m$ ,  $AB = 10m$  et  $BD = 10m$ . Il fixe une des extrémités de la voile en C. La deuxième extrémité M peut se déplacer sur le segment [AB], enfin, le triangle CMN doit être rectangle en M avec N appartenant au segment  $[BD]$ .

Il désire que la voile soit la plus grande possible.

1)Réalise la figure dans la fenêtre de géométrie dynamique.

2)Utilise les possibilités du logiciel pour aider ce navigateur à réaliser une voile la plus grande possible.